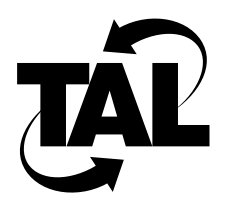

# Table of Contents

## **Preface xv**

 Purpose of This Document xv Intended Audience xv Document Organization xv Conventions xvi Related Information xvi **Chapter 1 TALnet Product Overview 1-1** 1.1 TALtalk Protocol 1-1 1.2 Standard Network Protocols 1-2 1.3 Standard Application Support 1-2 1.4 Configuring the TALnet Software 1-2 **Chapter 2 Planning Your Router Configuration 2-1** 2.1 Determining Network Parameters 2-1 2.1.1 Global Parameters 2-1 Hostname 2-1 IP Address 2-2 SNMP Variables 2-2 2.1.2 Radio Parameters 2-2 2.1.3 Ethernet Interface Parameters 2-5 IP Address Overview 2-5 Subnetting Overview 2-6 Determining Your Address Scheme 2-7 2.1.4 Domain Name System (DNS) 2-8 2.1.5 Routing Information 2-10 Static and Dynamic Routing 2-10 Routing Information Protocol (RIP) 2-10 Additional Routing Parameters 2-11 2.1.6 User Authorization 2-12 2.2 Configuration Worksheet 2-12

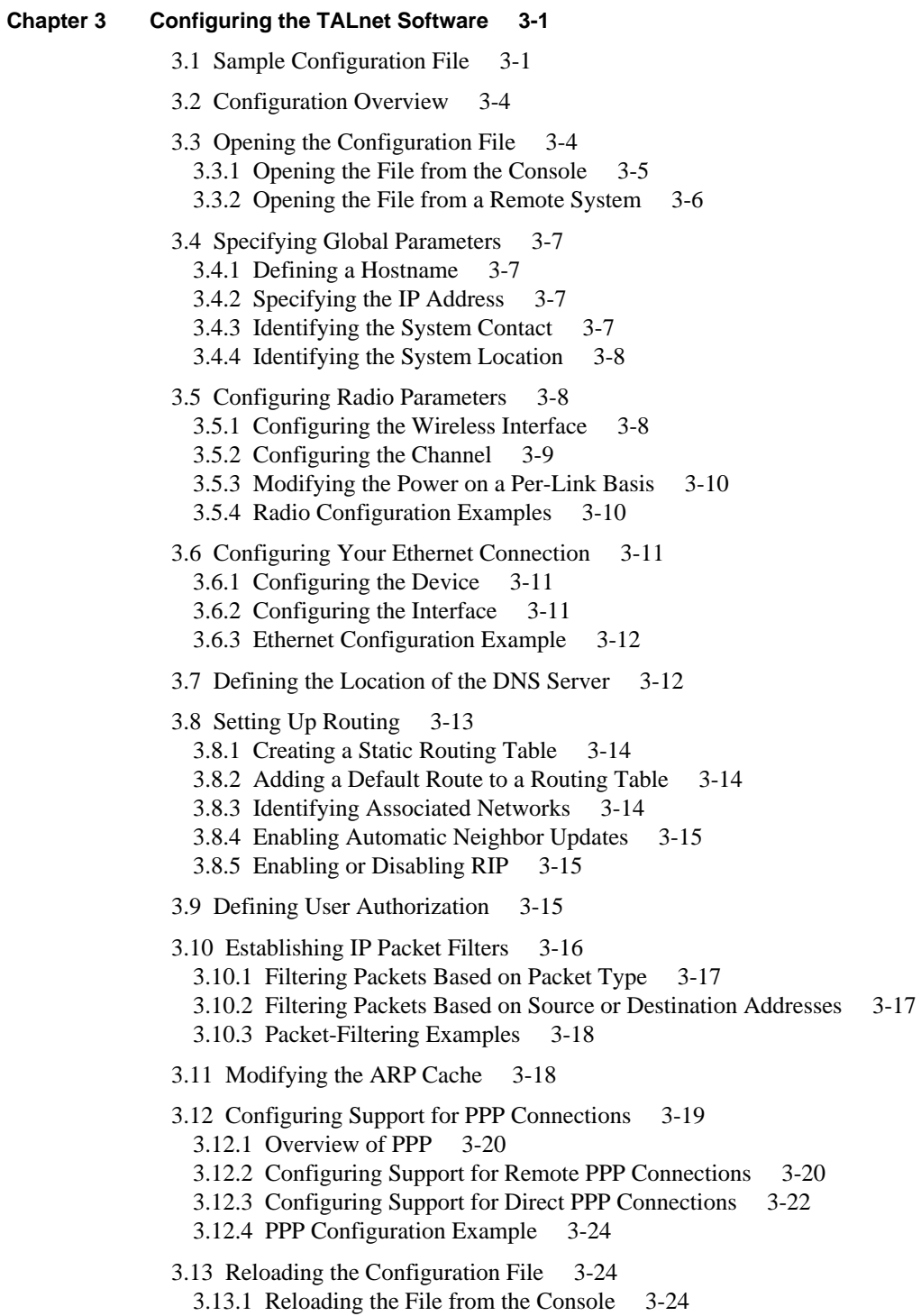

## **Chapter 4 Monitoring and Maintaining Your Network 4-1**

4.1 TALnet Monitoring Commands 4-1

- 4.1.1 Displaying Statistics 4-1
- 4.1.2 Testing Connectivity of a System 4-4
- 4.1.3 Testing the Route a Datagram Travels 4-4
- 4.1.4 Analyzing the RSS of Neighboring Routers 4-5
- 4.2 SNMP 4-6
	- 4.2.1 Overview of SNMP 4-6
	- 4.2.2 Supported MIBs 4-7
	- 4.2.3 Configuring Your Router to Support SNMP 4-8
	- 4.2.4 Sending SNMP Requests 4-8

# **Appendix A TALnet Command Reference A-1**

A.1 ABORT A-2 A.2 ARP A-4 A.3 CD A-7 A.4 CLOSE A-8 A.5 COPY A-9 A.6 DELETE A-10 A.7 DEVICE A-11 A.8 DIR A-18 A.9 DOMAIN A-19 A.10 ECHO A-23 A.11 EXIT A-24 A.12 FTP A-25 A.13 HELP A-31 A.14 HOP A-32 A.15 HOSTNAME A-34 A.16 ICMP A-36 A.17 IFACE A-38 A.18 IP A-45 A.19 KICK A-48 A.20 LOG A-50 A.21 LOGOUT A-52 A.22 MEMORY A-53 A.23 MKDIR A-55 A.24 PING A-56 A.25 PROCESS A-59 A.26 PWD A-62

A.27 REBOOT A-63 A.28 RENAME A-65 A.29 REPEAT A-66 A.30 RESET A-67 A.31 RIP A-68 A.32 RMDIR A-71 A.33 ROUTE A-72 A.34 SESSION A-74 A.35 SNMP A-76 A.36 START A-79 A.37 STOP A-81 A.38 TALK DEBUG A-83 A.39 TALK RADIO A-84 A.40 TALK SHOW A-92 A.41 TALK TUNE A-95 A.42 TCP A-96 A.43 TELNET A-101 A.44 TIME A-102 A.45 TIP A-103 A.46 TRACE A-105 A.47 UDP A-108 A.48 UPTIME A-109 A.49 USER A-110 A.50 VERSION A-113 A.51 VIEW A-114 A.52 WHO A-115 **Appendix B TAL Proprietary Management Information Base (MIB) B-1** B.1 General Definitions B-1 B.2 TAL Products B-2 B.3 TAL Local Variables B-2 B.4 TALtalk Radio Table B-2 B.5 TALtalk Neighbor Table B-5 B.6 TALtalk Channel Table B-9

# **Appendix C Using Xvi C-1**

C.1 Introduction to Xvi C-1

- C.2 Opening a File C-2
- C.3 Notes about Command Mode C-2
- C.4 Moving the Cursor C-2
- C.5 Modifying the File C-3
- C.6 Saving and Exiting the File C-3

# **Appendix D Glossary D-1**

**Index**